**MacType Crack Product Key For Windows [Latest]**

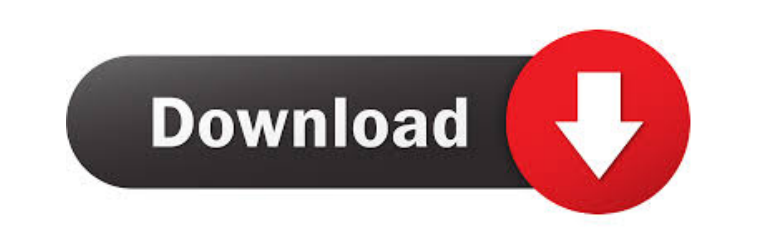

## **MacType Crack With License Code Free X64 2022**

MacType is an open-source project that aims to improve the font appearance in Windows operating systems. It works by replacing the default font rasterizer with one that is more similar to the font rendering used on MacOS. personal preferences, so they can enjoy better text fonts in all Windows applications. How to install MacType on Windows MacType can be used with both Windows Server 2012 and Windows 8/8.1/10, so it is compatible with any software will be automatically extracted, so you will only need to double-click the downloaded archive to install the program. If you want to use MacType as a service, open the settings of MacTray and ensure that "MacType" will need to enable it from the Control Panel. Click the "Advanced" button and scroll down to the "Environment" sub-section, where you can find the checkbox that enables MacType. In this case, it will be disabled by defaul it from the "Control Panel" folder or by using the "%SystemRoot%\System32" path. There, you will find a "Fonts" folder where you can disable or enable MacType. If you don't want to modify any of the existing entries, you c The "Font Details" field is just a reminder that it's time to enter all the required details, so make sure you put them all in place before saving the entry. MacType Features If you are interested in seeing the features of

1: Select Font: Choose a font 2: Font Color: Change font color 3: Font Color: Change color for selected text 4: Font Color: Change color for selected text 4: Font Color: Change color of selected text 4: Font Color: Change Turn on left text 11: Left Text: Change left text position 12: Left Text: Change left text position 13: Left Text: Change left text position 13: Left Text: Change left text position 14: Middle Text: Turn on middle text pos Change right text position 20: Right Text: Change right text position 21: Right Text: Change right text position 21: Right Text: Change right text position 22: Selected Text: Turn on selected text 23: Selected Text: Change shadow: Change text shadow 29: Backslash: Turn on backslash character 30: Backslash character 32: Bullet: Turn on bullet character 32: Bullet: Change bullet character 34: Bullet: Change bullet character 35: S-curve: Turn o S-curve: Change S-curve character 38: Underline: Turn on underline character 39: Underline: Change underline character 40: Underline character 41: Roman Numerals: Turn on roman numerals character 42: Roman Numerals charact Change roman numerals character 45: Fraction: Turn on fraction character 46: Fraction: Change fraction character 47: Fraction: Change fraction character 48: Quote: Turn on quote character 49: 1d6a3396d6

## **MacType Crack+ PC/Windows (Updated 2022)**

# **MacType Free License Key**

## **What's New In?**

MacType is an open-source application that replaces the Windows font rendering algorithm with one that makes text look very similar to what Mac users are accustomed to. It isn't too difficult to configure, and it offers nu the tray icon. To enable it, select "MacType tray icon" from the MacTray menu. - Improved formatting of the welcome window. - Fixes a problem that prevented MacType from being launched from the Start menu on Windows 8. Ver on older versions of Windows. Version 1.0.2: - Added an option for checking for updates. - Added an option for checking for updates. - Added an option to specify which version of MacType is installed. - Improved installati message for when the program needs to be restarted. Version 1.0.1: - Updated the description of the software to reflect that it can also be used to enhance the appearance of any text file on Windows. - Modified the install being assigned a drive letter. - Fixed a major issue with the installer that caused it to freeze at the end. - Improved the installer so that it will select the correct folder if you previously chose a different location. the program could not be launched from the Windows Start menu. - Fixed an issue where the program could not be installed on systems where users did not have administrative privileges. - Fixed an issue where the program ico Updated the license to reflect new licensing info and a shortened version of the software's name. - Added an option to select between two bootloaders, Classic and Safe Mode. - Added an option to select the configuration fi Improved the descriptions in the Help menu. Version

## **System Requirements:**

Intel Core i5-2500K Intel Core i5-3470 Intel Core i7-2600K Intel Core i7-2600K Intel Core i7-3570 At least 8 GB RAM SSD NVIDIA GeForce GTX 560 NVIDIA GeForce GTX 650 2 GB VRAM 120 GB HDD 720p or higher screen resolution. ( Gaming

#### Related links:

[http://zyynor.com/upload/files/2022/06/6Csu2gZgmOnh7IB5C4Xn\\_07\\_d1b92f04d7a551a4427965f6cee44837\\_file.pdf](http://zyynor.com/upload/files/2022/06/6Csu2gZgmOnh7IB5C4Xn_07_d1b92f04d7a551a4427965f6cee44837_file.pdf) https://ztm.hk/<u>南南水ork-time-studio-crack-with-full-keygen-download-for-windows-latest-2022/</u> <http://www.l-mesitran.ro/?p=1> <https://jujitsu.pl/mail-boy-crack-free-pc-windows-latest/> <https://trichmataperlaperb.wixsite.com/erivkita/post/nuclearus-multi-core-with-product-key-32-64bit> [https://formyanmarbymyanmar.com/upload/files/2022/06/XoyOshfmyfGOEgGzeoyG\\_07\\_7ca5fb8d2fa354cd4152ade7a9b868aa\\_file.pdf](https://formyanmarbymyanmar.com/upload/files/2022/06/XoyOshfmyfGOEgGzeoyG_07_7ca5fb8d2fa354cd4152ade7a9b868aa_file.pdf) <https://heidylu.com/wp-content/uploads/2022/06/dayglen.pdf> [https://warmandtoteonline.blog/wp-content/uploads/2022/06/Vector\\_Buttons\\_Silver.pdf](https://warmandtoteonline.blog/wp-content/uploads/2022/06/Vector_Buttons_Silver.pdf) <https://theknotwork.com/who-is-who-book-download-updated-2022/> <https://grandioso.immo/nonameit-crack/> <http://www.roberta-lee-mcleod.com/?p=1203> <http://jacobeachcostarica.net/?p=26197> <https://www.pickupevent.com/wp-content/uploads/2022/06/MuayTime.pdf> [https://stealthilyhealthy.com/wp-content/uploads/2022/06/Prevent\\_Recovery.pdf](https://stealthilyhealthy.com/wp-content/uploads/2022/06/Prevent_Recovery.pdf) <http://cfcinc.org/ysfs-blender-crack-free-mac-win/> <https://articlebeast.online/virgin-tuner-crack-download/> <http://www.hva-concept.com/liveinstyler-update-notify-crack-license-code-keygen-download-pc-windows-2022/> <https://savetrees.ru/oracle-php-generator-professional-3-4-2-9-crack-with-keygen/> [https://prettypinkynaildesign.com/wp-content/uploads/2022/06/Loan\\_Calc.pdf](https://prettypinkynaildesign.com/wp-content/uploads/2022/06/Loan_Calc.pdf) <https://mhealthtechsolutions.com/2022/06/06/hootr-2-2-6-with-key-free-download-for-pc-latest/>